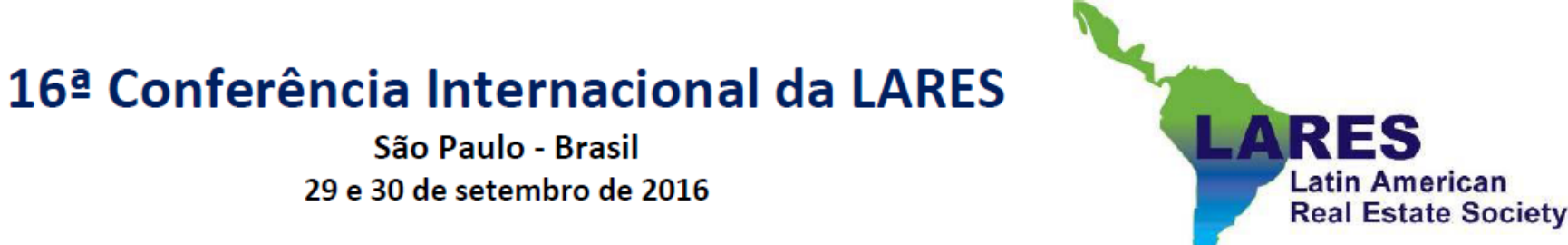

# Método de localização de áreas candidatas a receberem empreendimentos residenciais com utilização da p-mediana: Um estudo do Município do Rio de Janeiro

Bruno Freitas de Azevedo

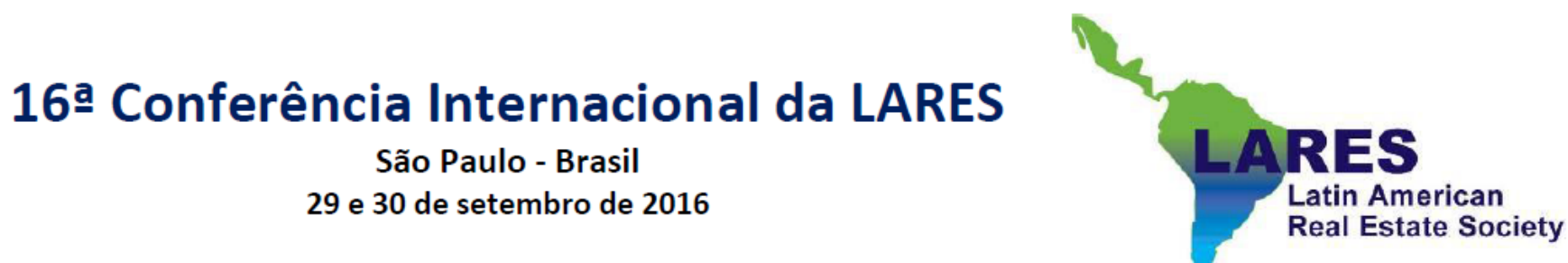

1. O Problema:

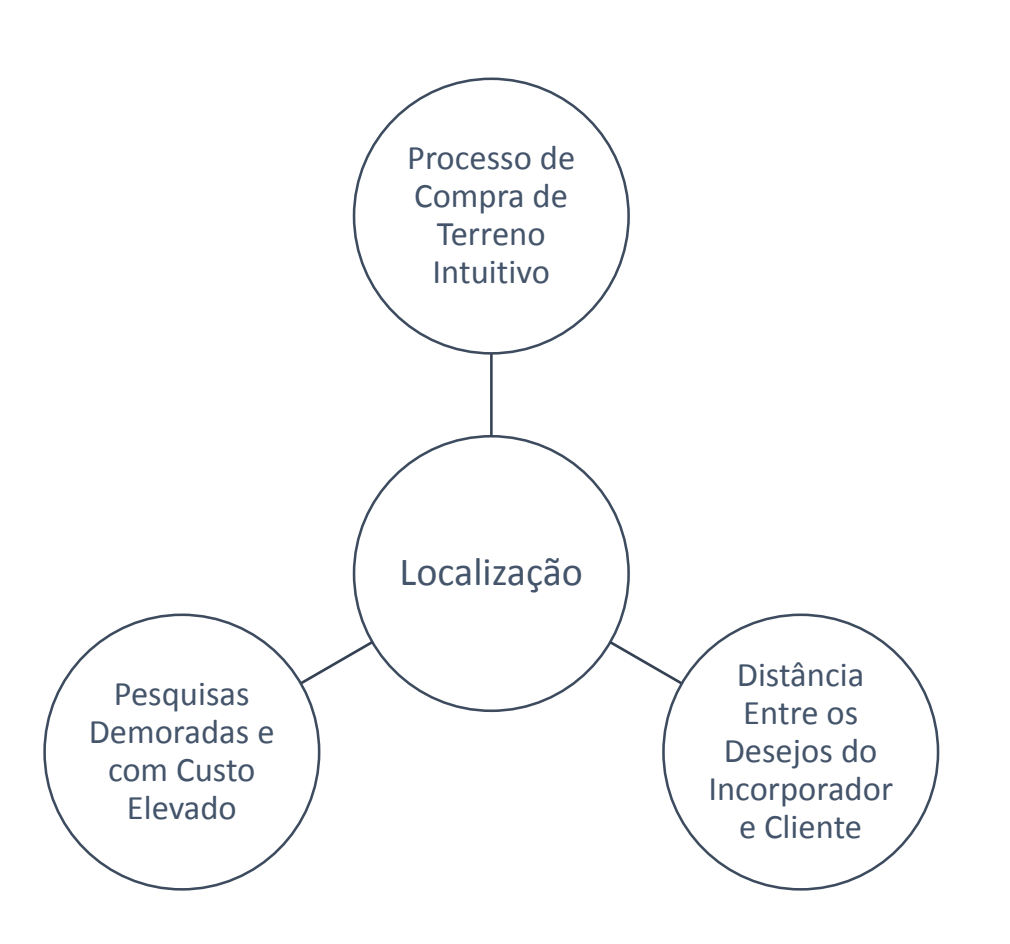

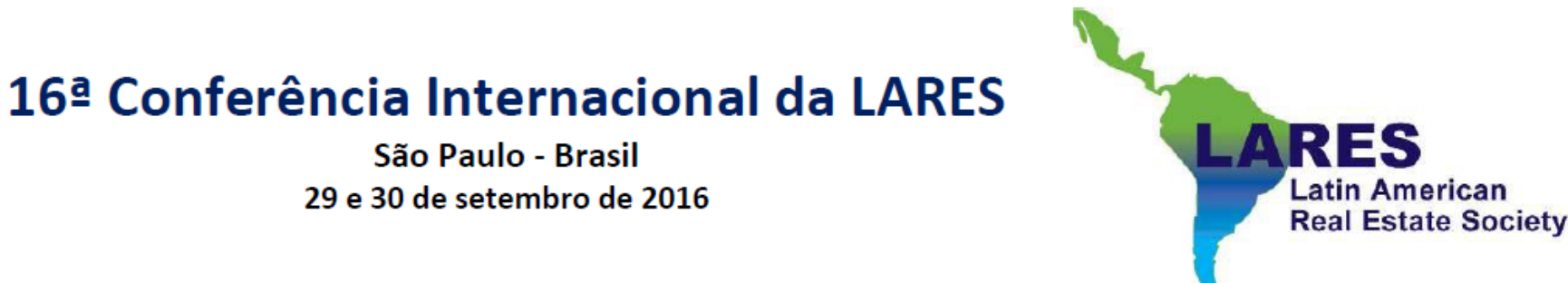

- 2. Objetivo:
- Desenvolver uma ferramenta auxiliar para o processo de tomada de decisão de compra de terrenos para empreendimentos de unidades residenciais.

*"Encontrar n locais candidatos para receberem um empreendimento residencial".*

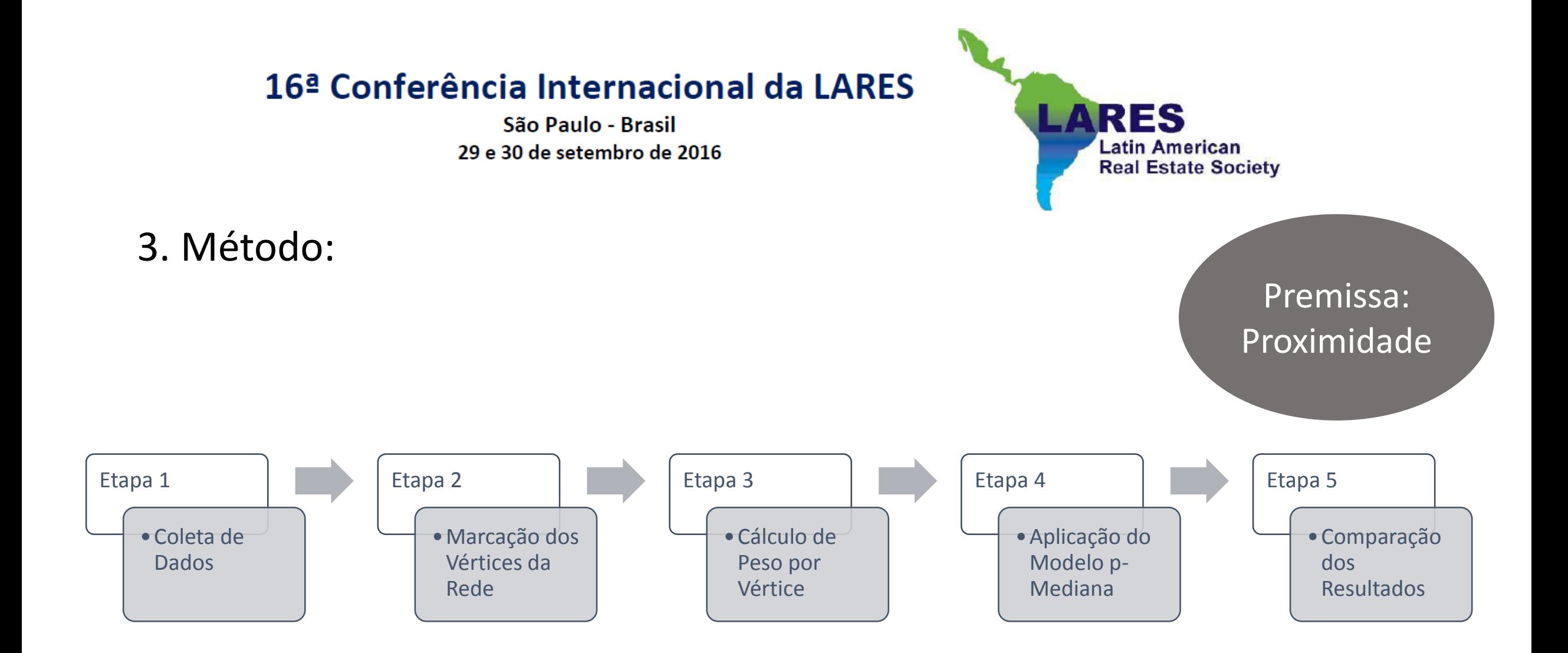

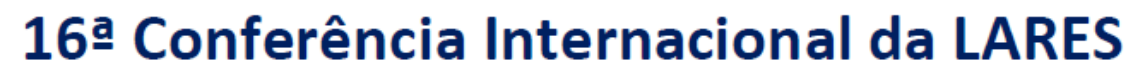

- 3.1. Coleta de Dados
- Foram utilizados os dados do IBGE do último Censo (2010);
- Divisão territorial: Áreas de Ponderação;
- Acesso aos dados: Microdados.

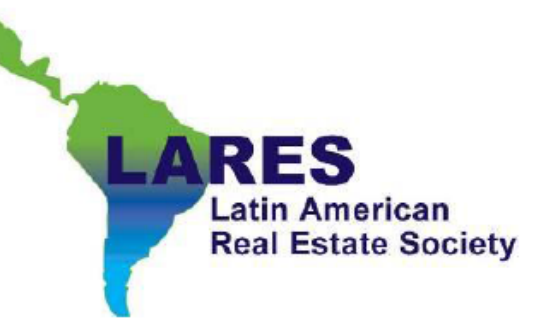

Etapa 1

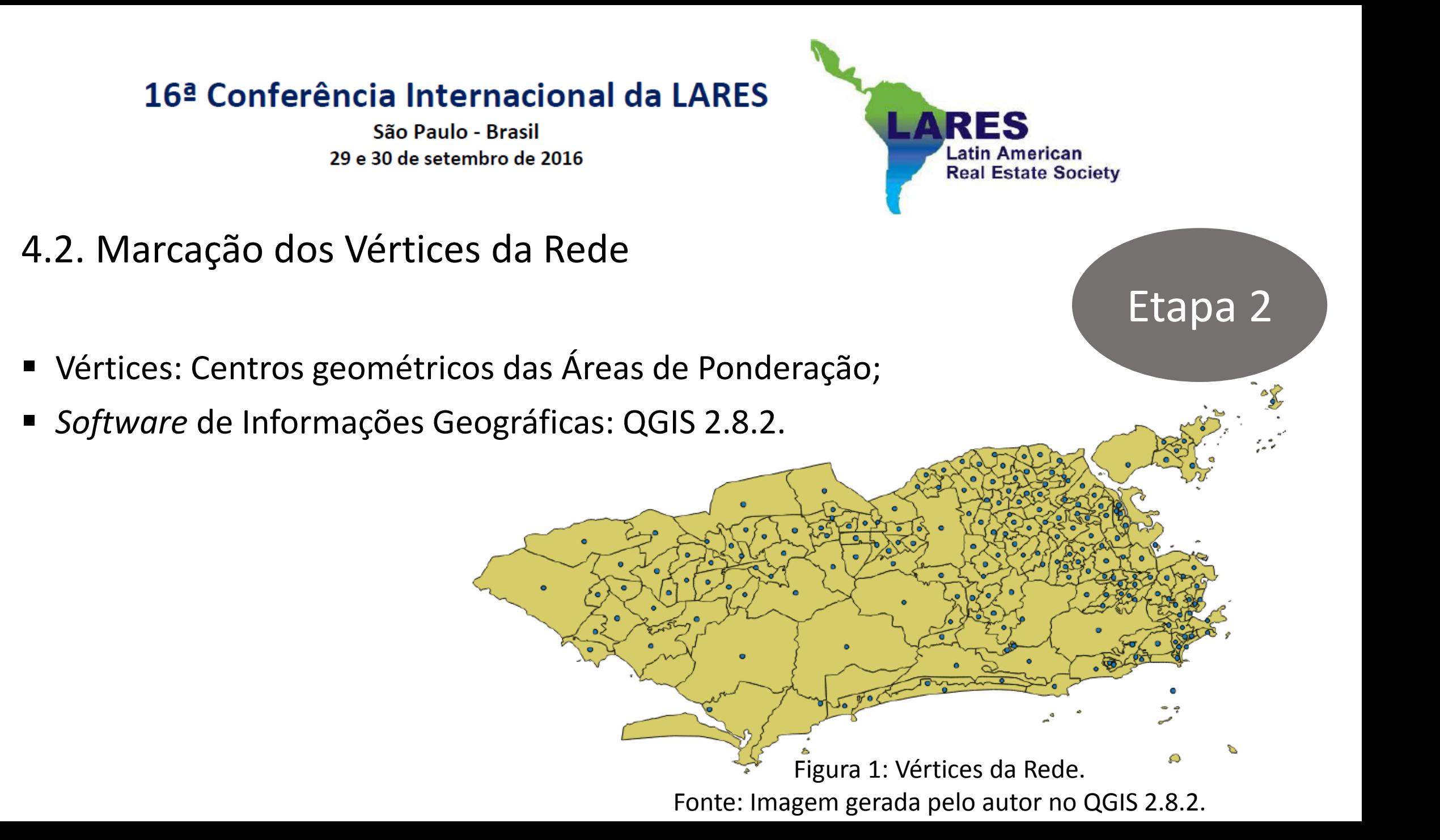

São Paulo - Brasil 29 e 30 de setembro de 2016

- 4.3. Cálculo de Peso por Vértice
- Combinação de variáveis retiradas dos microdados do Censo 2010:
	- V0011 Código da Área de Ponderação;
	- V0201 Condição de ocupação do imóvel (Imóveis alugados);
	- V6530 Rendimento domiciliar.
- Criação de 6 faixas de rendimento domiciliar.

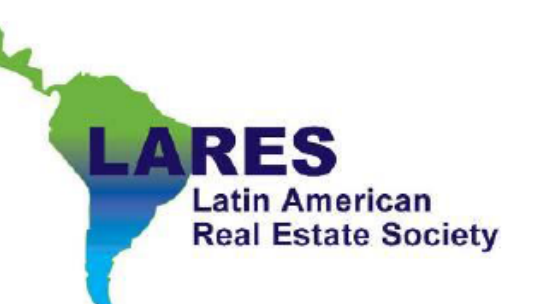

Etapa 3

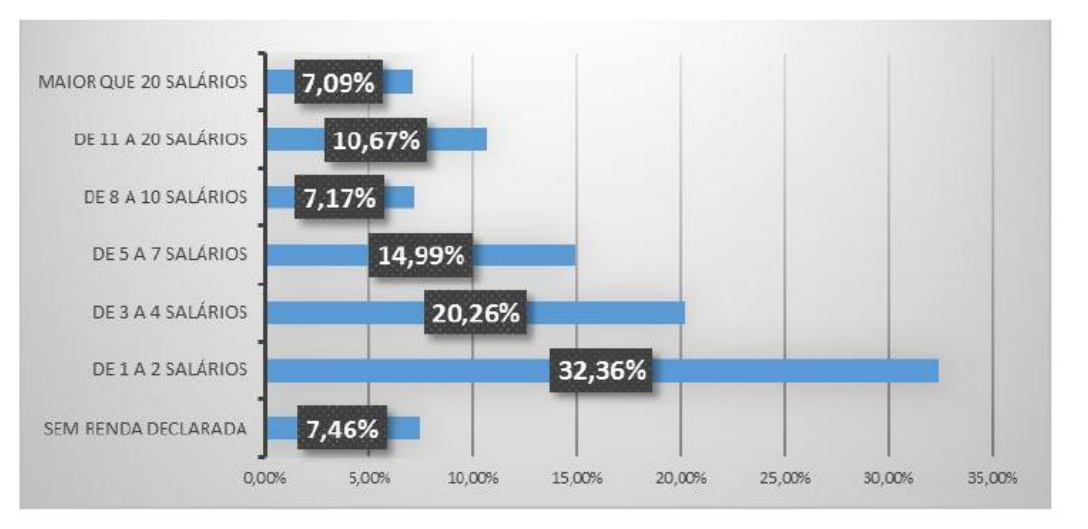

Figura 2: Distribuição Domicílios Locados por Faixa de Rendimento Salarial. Fonte: Elaborado pelo Autor.

São Paulo - Brasil 29 e 30 de setembro de 2016

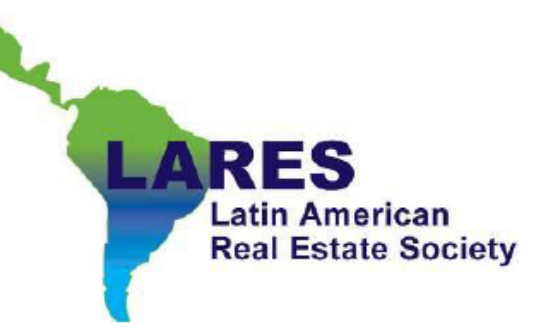

# 4.4. Aplicação do Modelo p -Mediana

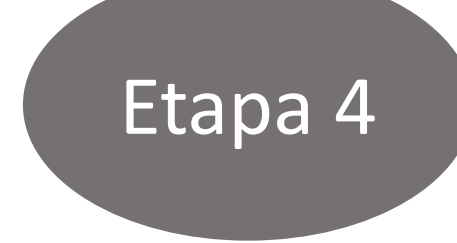

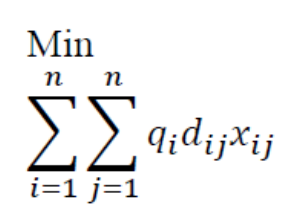

# Sujeito a  $\sum_{i=1} x_{ij} = 1$  ;  $J \in N$

 $\sum_{j=1}^n x_{jj} = p$ 

$$
x_{ij} \le x_{jj} \, ; i, j \in N
$$
  

$$
x_{ij} \in \{0,1\} \, ; i, j \in N
$$

Onde.

N é o conjunto de vértices da rede,  $N = \{1, ..., n\}$ ;

 $D = [d_{ij}]_{n \times n}$  é uma matriz simétrica de distâncias entre os vértices com  $d_{ii} = 0$ ,  $i \in N$ ;

p é o número de medianas a serem localizadas;

 $q_i$  representa a demanda do vértice i;

 $x_{ij}$  são as variáveis de decisão, com  $x_{ij} = 1$  se o vértice i está alocado ao vértice j, e  $x_{ij} = 0$  no caso contrário, e  $x_{ij} = 1$  se o vértice j é uma mediana e  $x_{ji} = 0$  no caso contrário, para i, j  $\in N$ .

São Paulo - Brasil 29 e 30 de setembro de 2016

4.4. Aplicação do Modelo p-Mediana

- Importação dos arquivos para o SIG denominado SPRING (do INPE);
- Inclusão de tabelas de demanda por Vértice;
- Determinar 5 medianas por faixa de rendimento domiciliar.

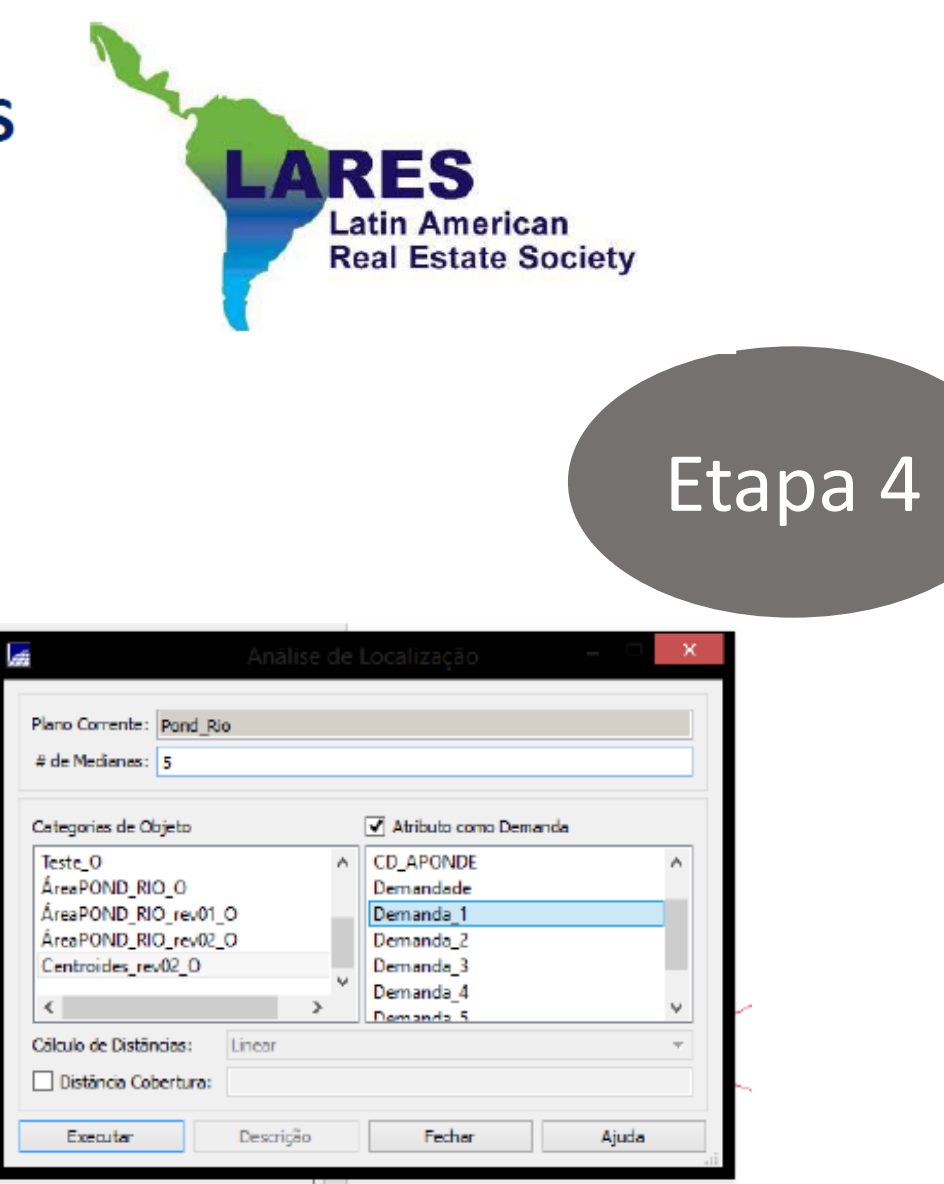

Figura 3: Função Localização de Medianas do SPRING. Fonte: Gerada pelo Autor no SPRING.

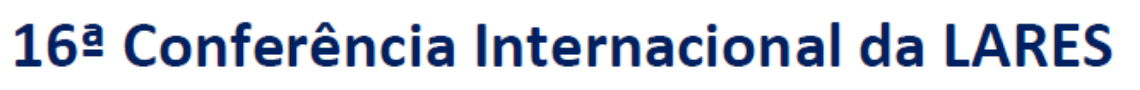

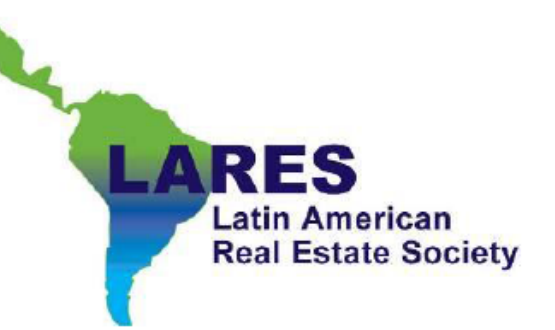

4.5. Comparação dos Resultados com os Lançamentos do Mercado

# Etapa 5

Dados de lançamentos da ADEMI-Rio de 2010 a 2013;

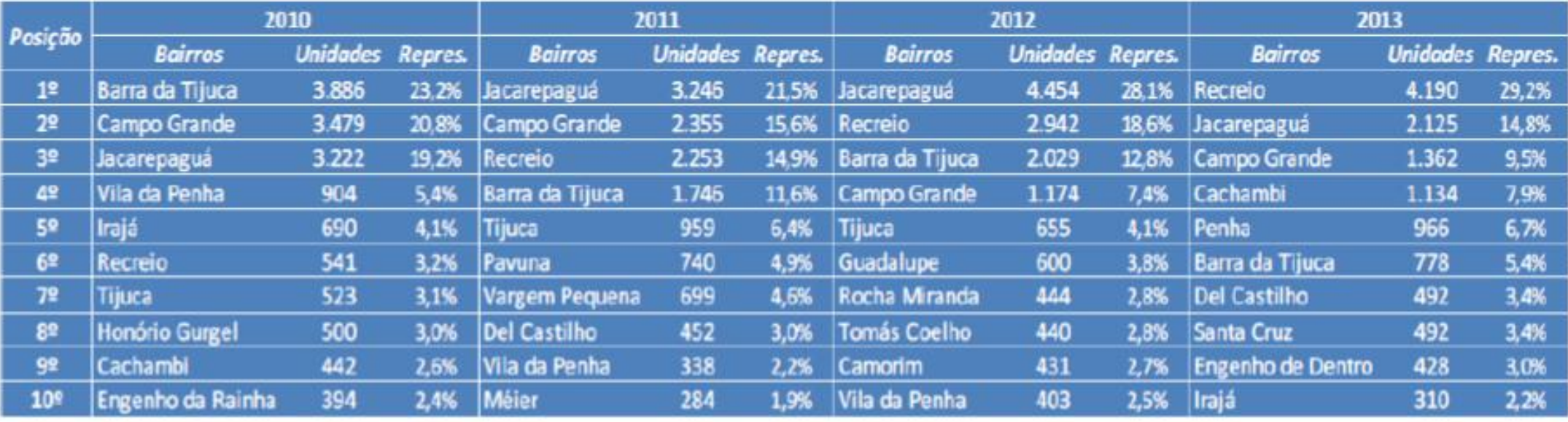

Tabela 1: Ranking dos 10 Bairros Mais Expressivos em Lançamentos de 2010 a 2013.

Fonte: ADEMI-Rio

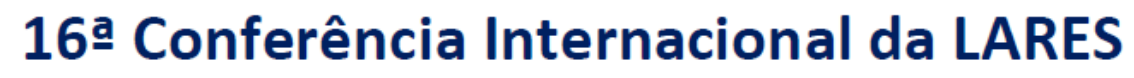

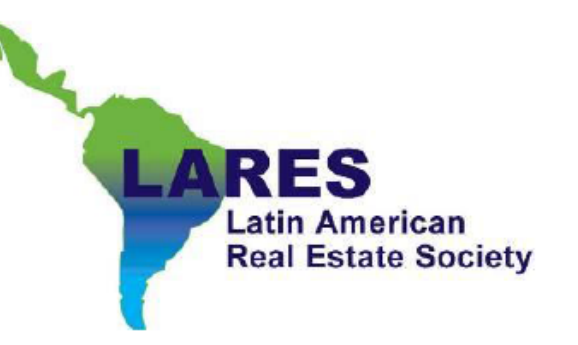

5. Resultados:

#### Faixa 1 – Rendimento Familiar de 1 a 2 Salários

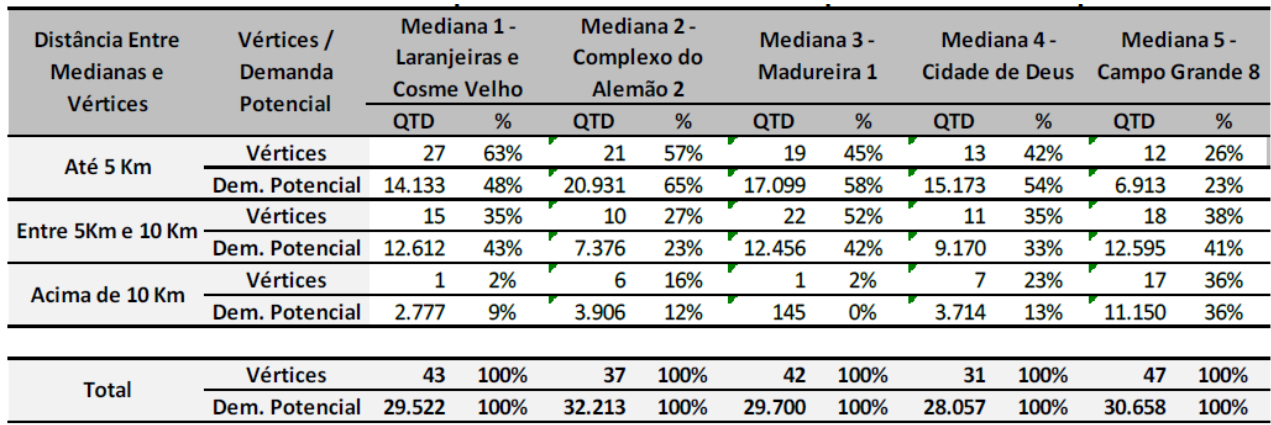

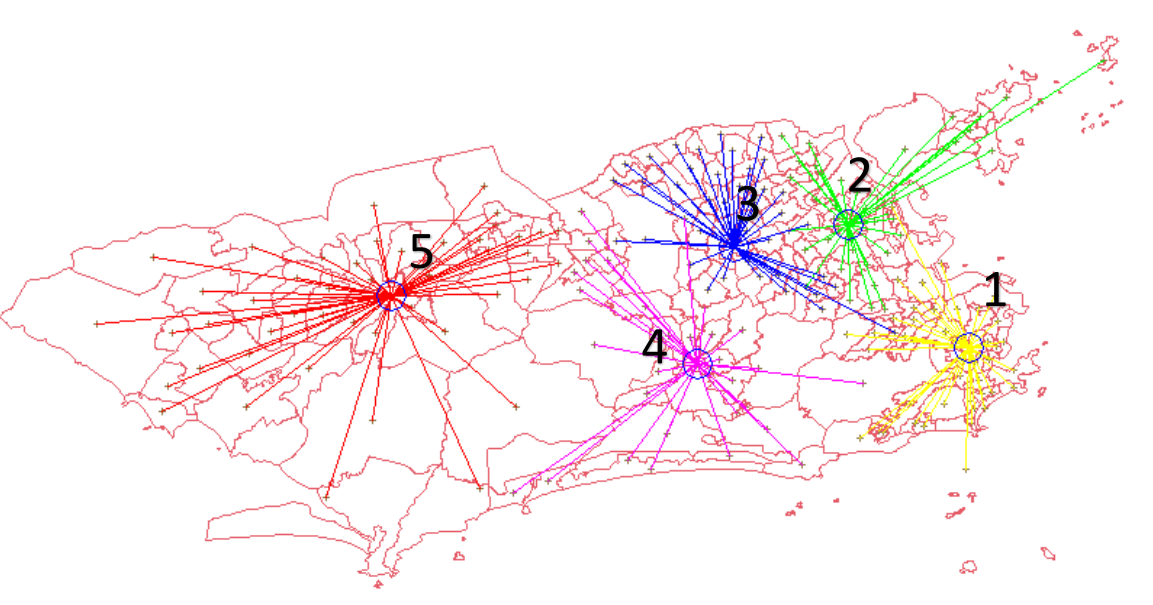

Tabela 2: Resultados de Quantidade de Vértices e Unidades Alocadas para Faixa 1. Figura 4: Resultado Localização de Medianas do Município do Rio de Janeiro no SPRING 5.3 para Faixa 1. Fonte: Tabela elaborada pelo Autor.<br>Fonte: Imagem Gerada Pelo Autor no Software SPRING 5.3.

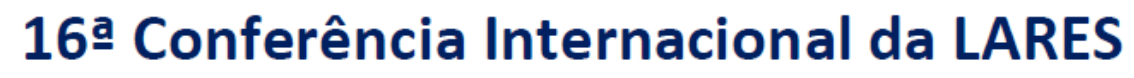

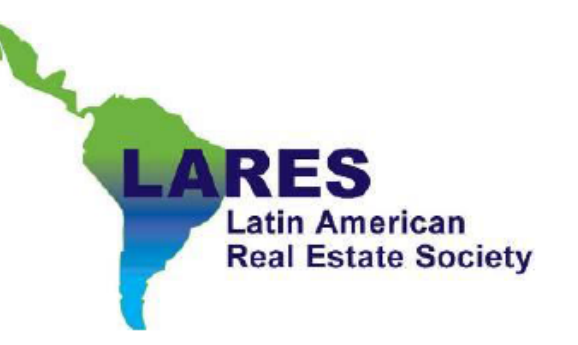

5. Resultados:

# Faixa 2 – Rendimento Familiar de 3 a 4 Salários

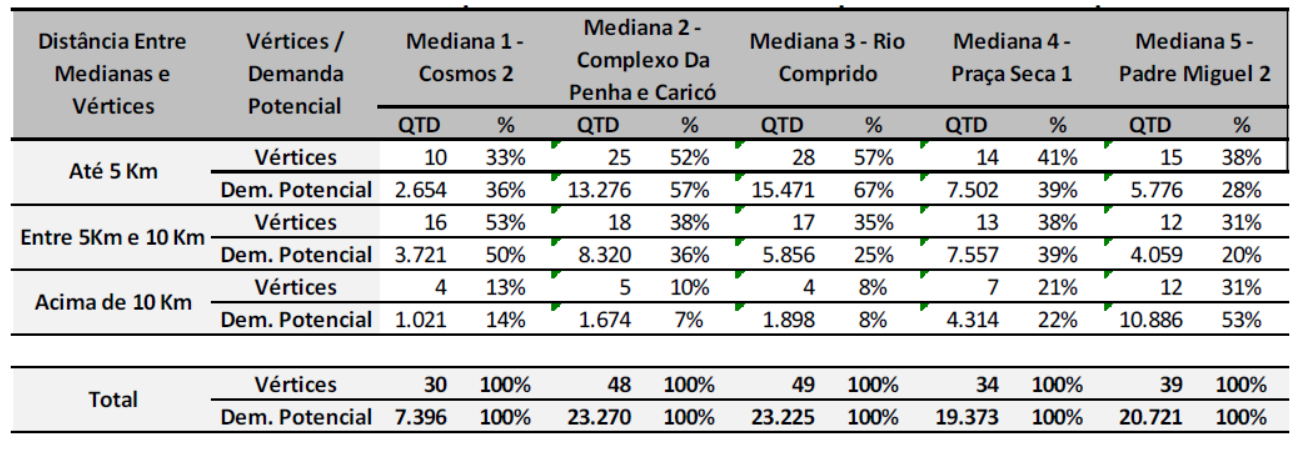

Tabela 3: Resultados de Quantidade de Vértices e Unidades Alocadas para

Faixa 2. Fonte: Tabela elaborada pelo Autor.

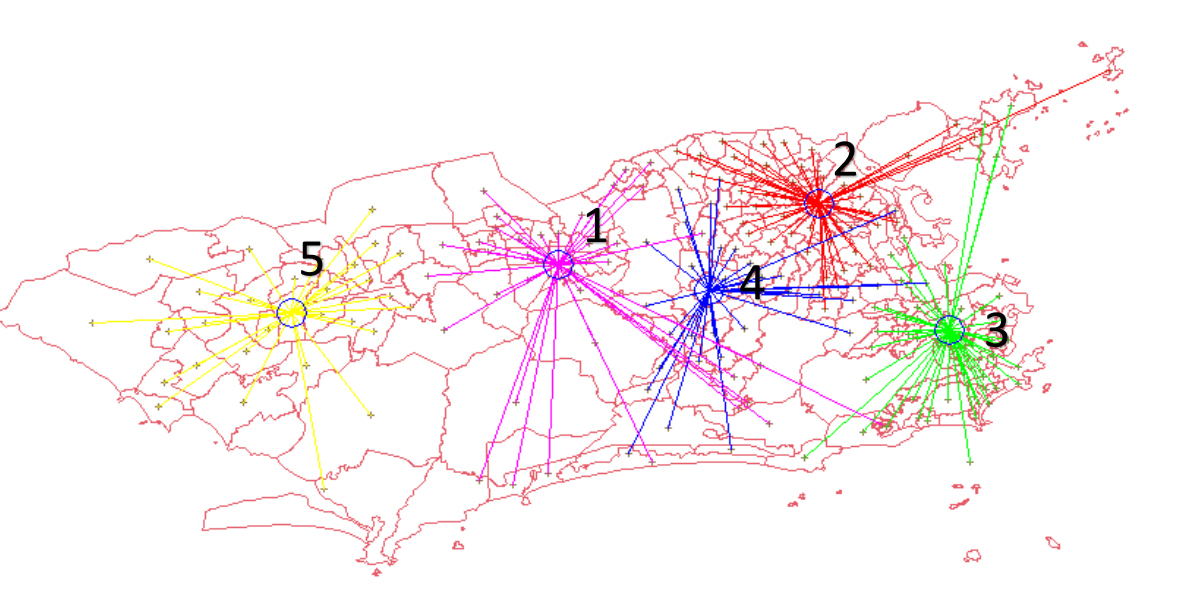

Figura 5: Resultado Localização de Medianas do Município do Rio de Janeiro no SPRING 5.3 para Faixa 2. Fonte: Imagem Gerada Pelo Autor no Software SPRING 5.3.

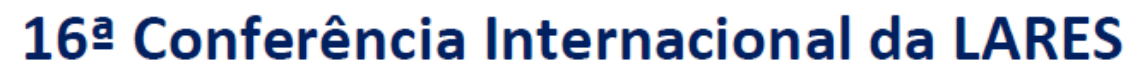

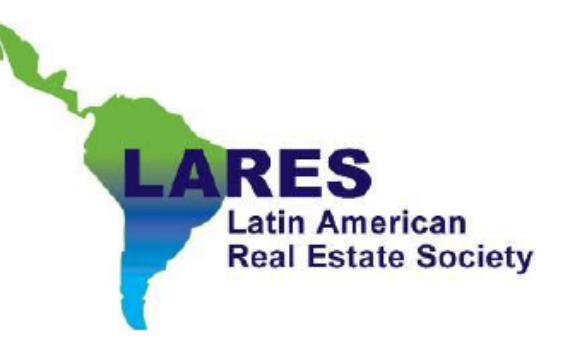

5. Resultados:

## Faixa 3 – Rendimento Familiar de 5 a 7 Salários

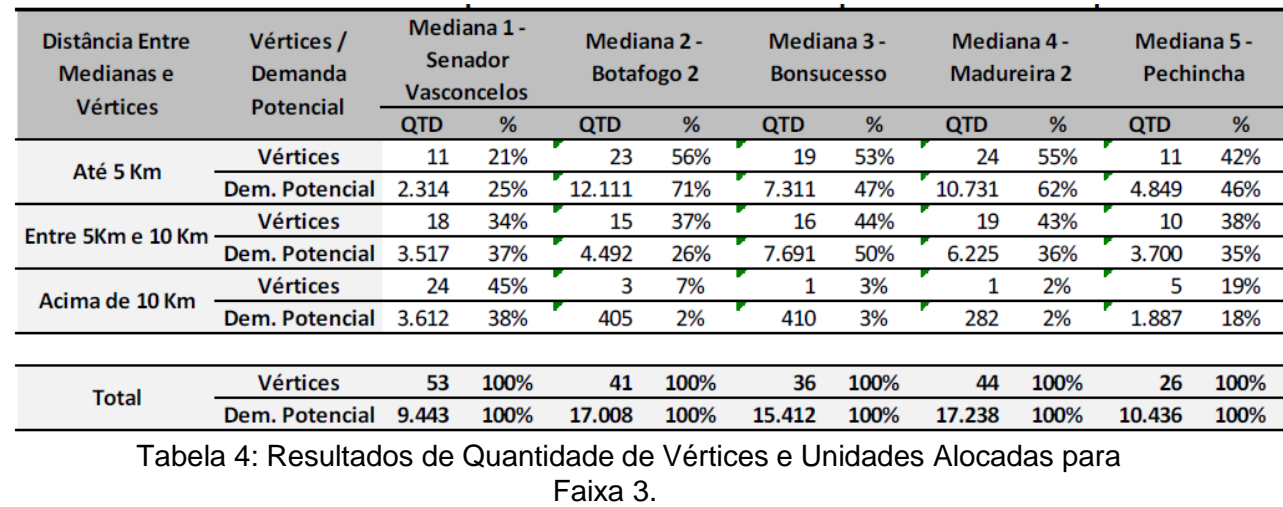

Fonte: Tabela elaborada pelo Autor.

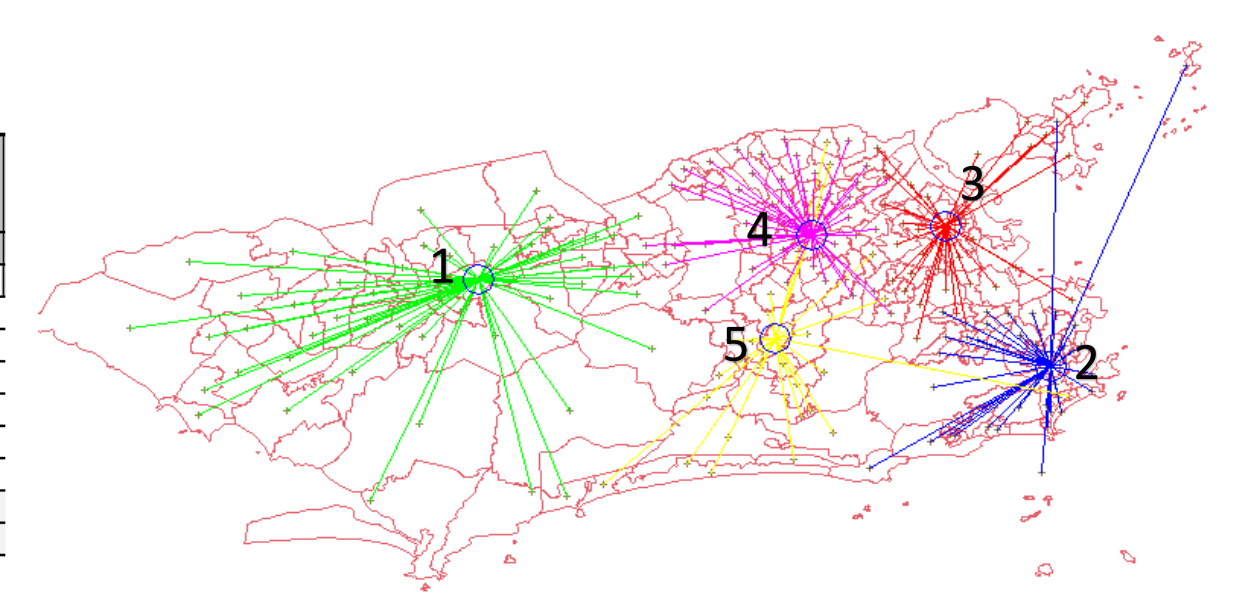

Figura 6: Resultado Localização de Medianas do Município do Rio de Janeiro no SPRING 5.3 para Faixa 3. Fonte: Imagem Gerada Pelo Autor no Software SPRING 5.3.

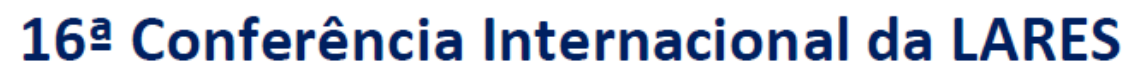

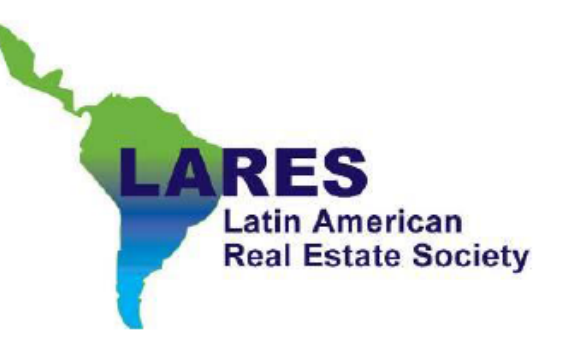

5. Resultados:

## Faixa 4 – Rendimento Familiar de 8 a 10 Salários

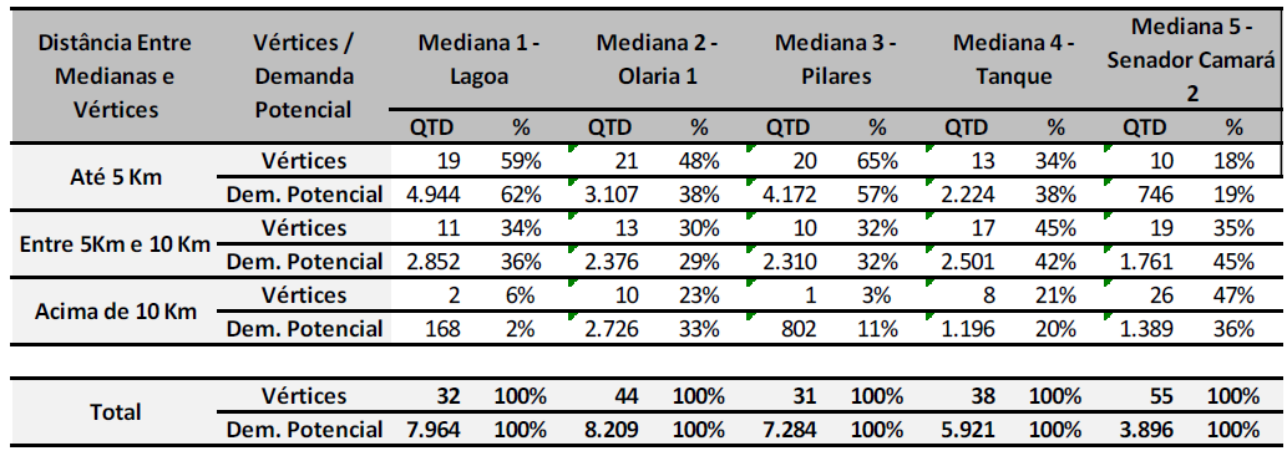

Tabela 5: Resultados de Quantidade de Vértices e Unidades Alocadas para Faixa 4.

Fonte: Tabela elaborada pelo Autor.

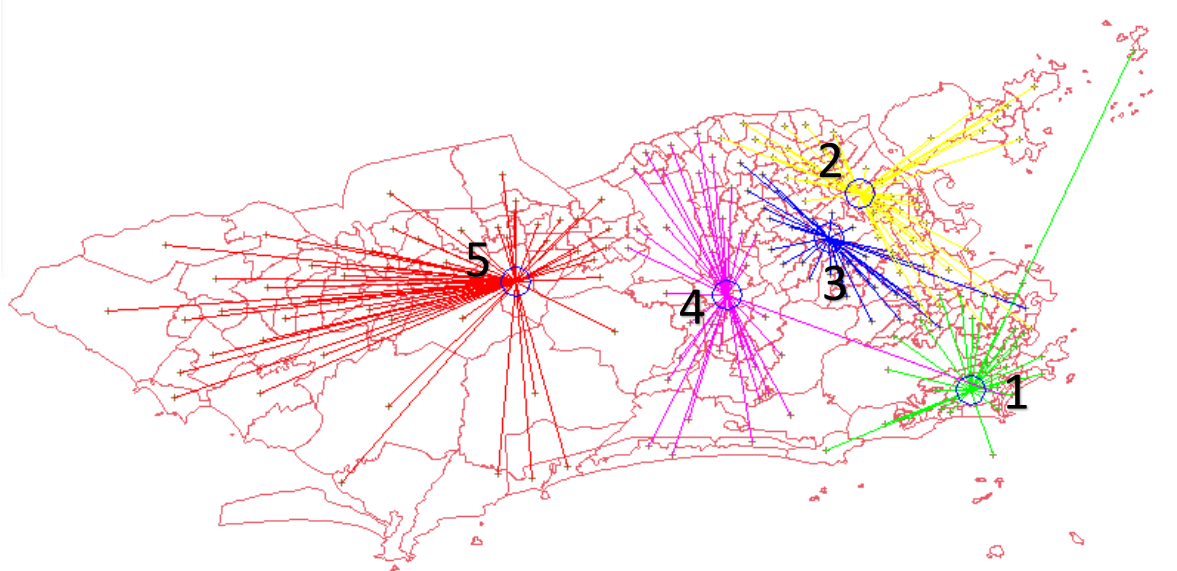

Figura 7: Resultado Localização de Medianas do Município do Rio de Janeiro no SPRING 5.3 para Faixa 4. Fonte: Imagem Gerada Pelo Autor no Software SPRING 5.3.

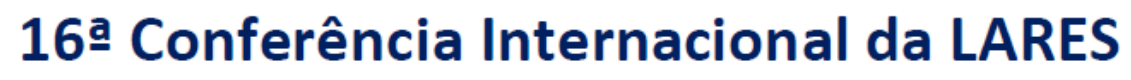

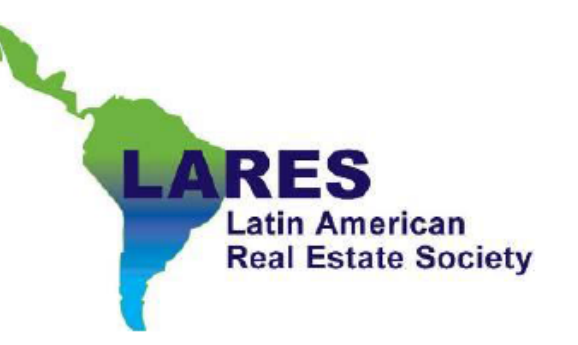

5. Resultados:

## Faixa 5 – Rendimento Familiar de 11 a 20 Salários

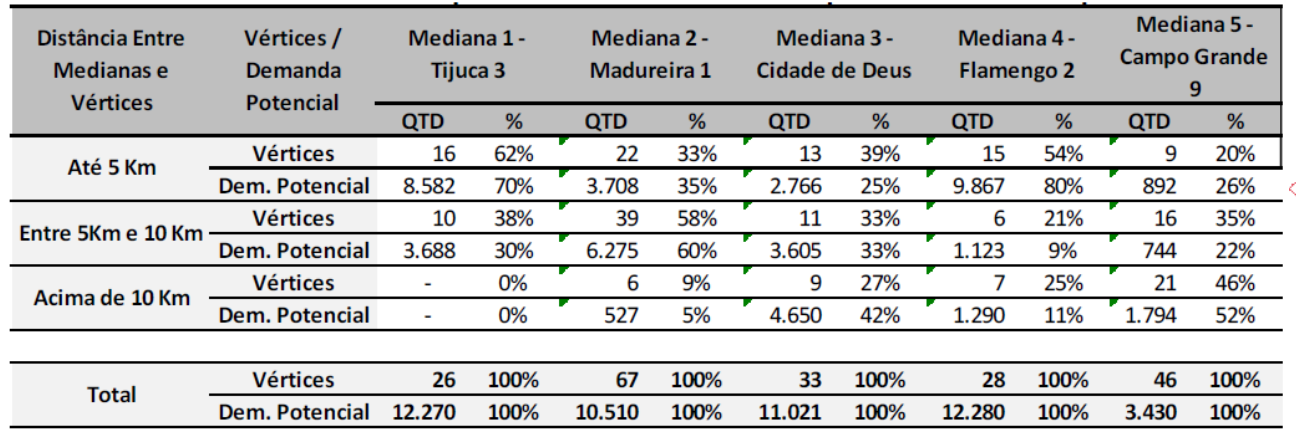

Tabela 6: Resultados de Quantidade de Vértices e Unidades Alocadas para

Faixa 5. Fonte: Tabela elaborada pelo Autor.

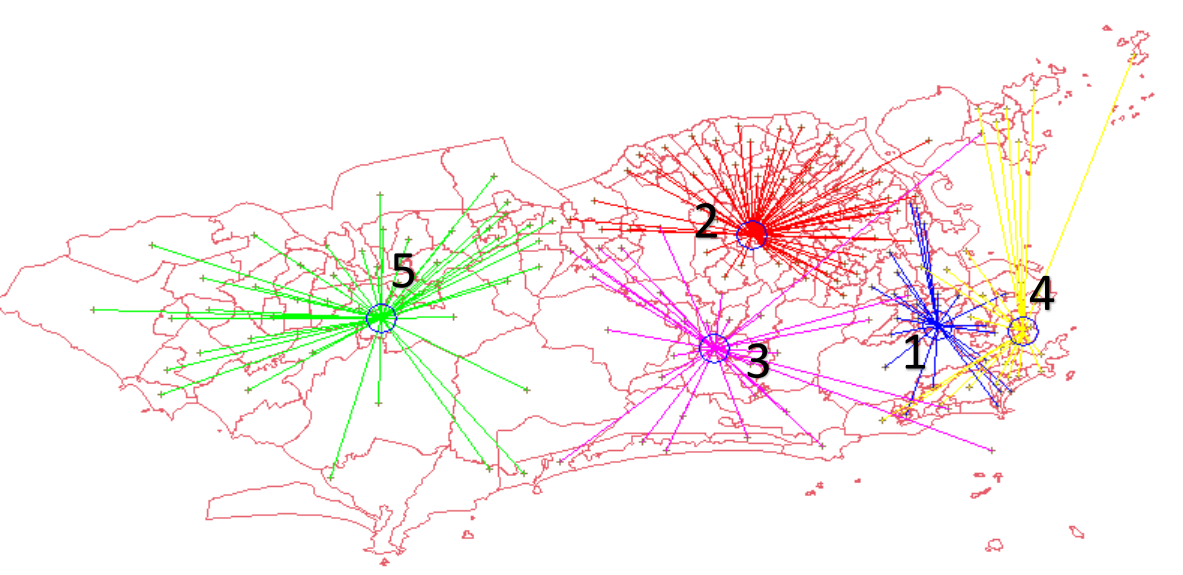

Figura 8: Resultado Localização de Medianas do Município do Rio de Janeiro no SPRING 5.3 para Faixa 5. Fonte: Imagem Gerada Pelo Autor no Software SPRING 5.3.

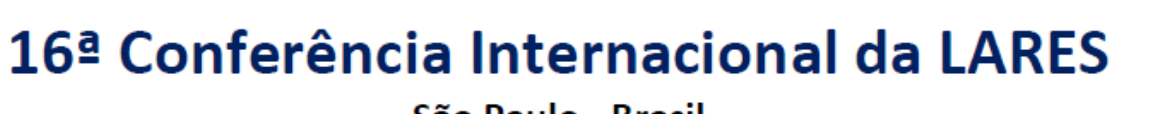

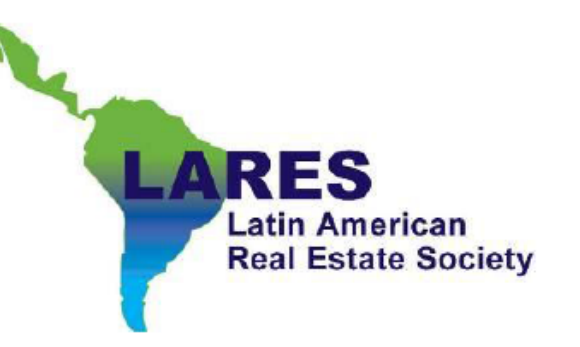

5. Resultados:

# Faixa 6 – Rendimento Familiar Acima de 20 Salários

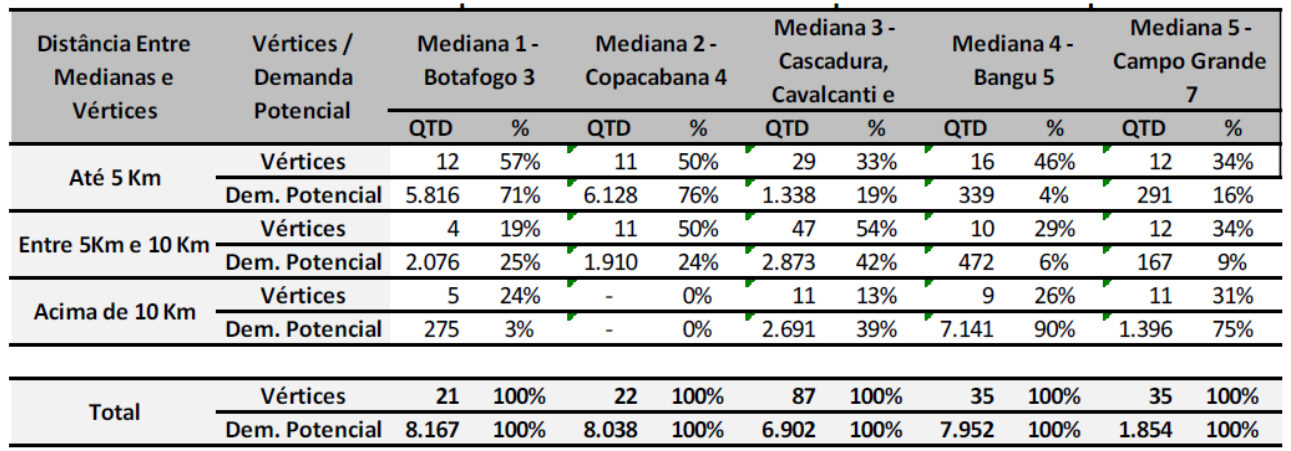

Tabela 7: Resultados de Quantidade de Vértices e Unidades Alocadas para

#### Faixa 6.

Fonte: Tabela elaborada pelo Autor.

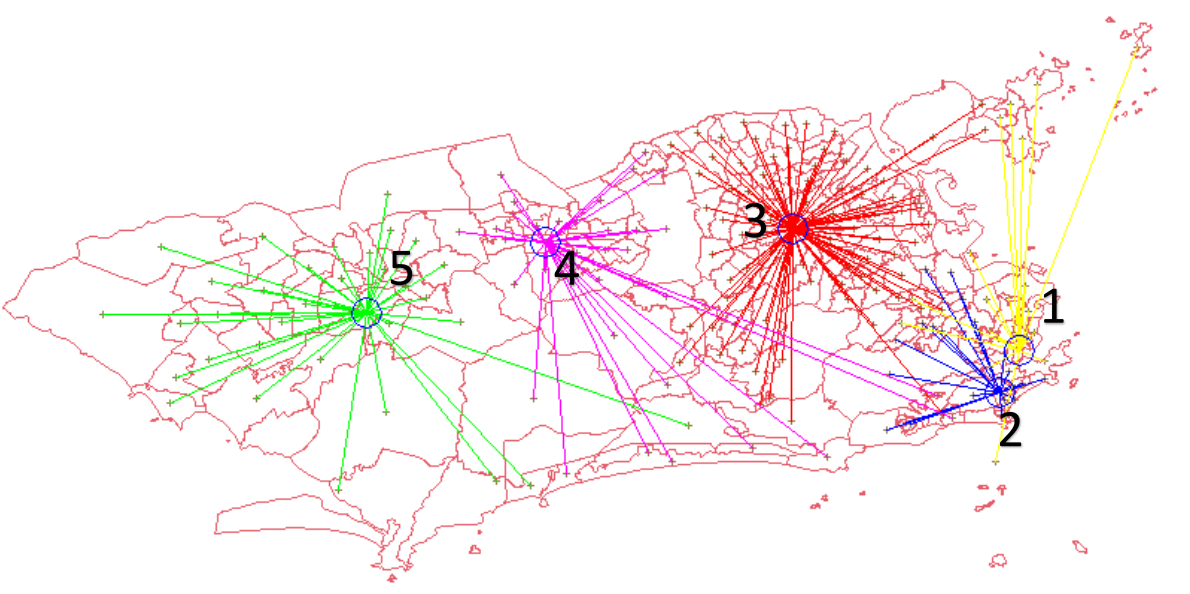

Figura 9: Resultado Localização de Medianas do Município do Rio de Janeiro no SPRING 5.3 para Faixa 6. Fonte: Imagem Gerada Pelo Autor no Software SPRING 5.3.

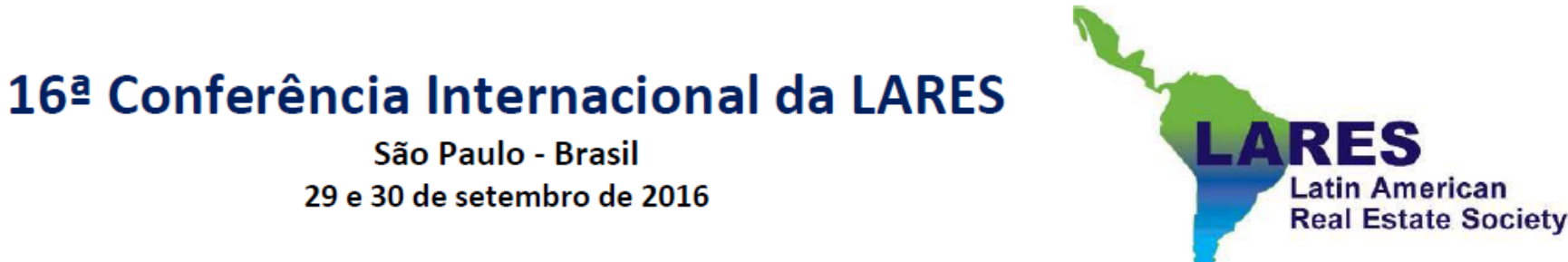

# 5.1. Análise dos Resultados:

- Foram encontrados alguns bairros que poderiam ser melhor explorados, próximos ao centro da cidade;
- O Rio de Janeiro possui necessidade alta para imóveis destinados à famílias com rendimento domiciliar até 4 salários mínimos;
- A determinação da quantidade de medianas é fundamental no estudo.

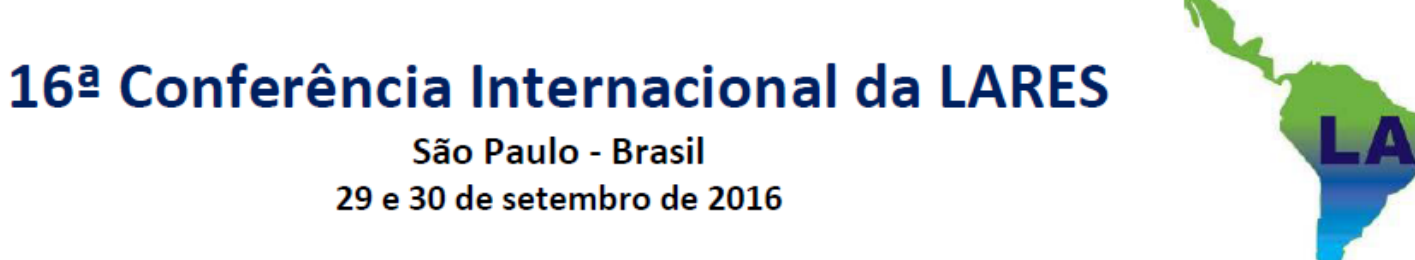

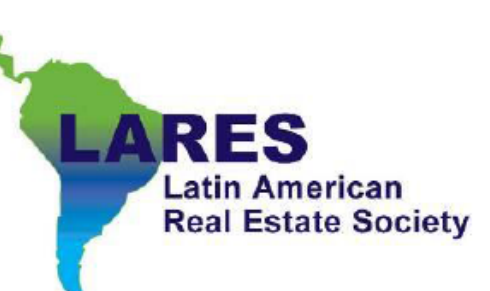

- 6. Conclusões:
- Melhora na qualidade das decisões de compra de terreno;
- O método pode ser aplicado em qualquer região e para qualquer produto imobiliário;
- Possibilidade de análise das áreas sem realizar grandes pesquisas;
- Possibilidade de aplicação em outras áreas: Ex: Galpões, corporativos, supermercados e varejo em geral.

São Paulo - Brasil 29 e 30 de setembro de 2016

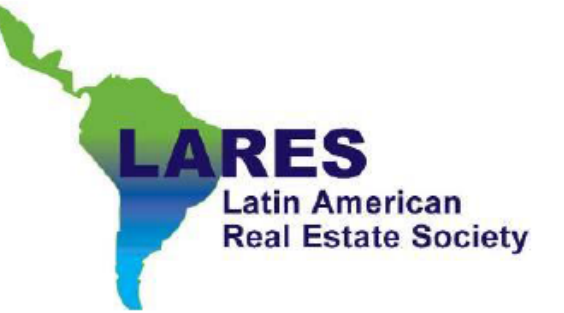